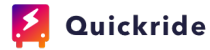

## Company Contacts and Personnel

Company Name (as displayed to customers):

Company Address (as displayed to customers):

Company Main Phone (for Quickride use):

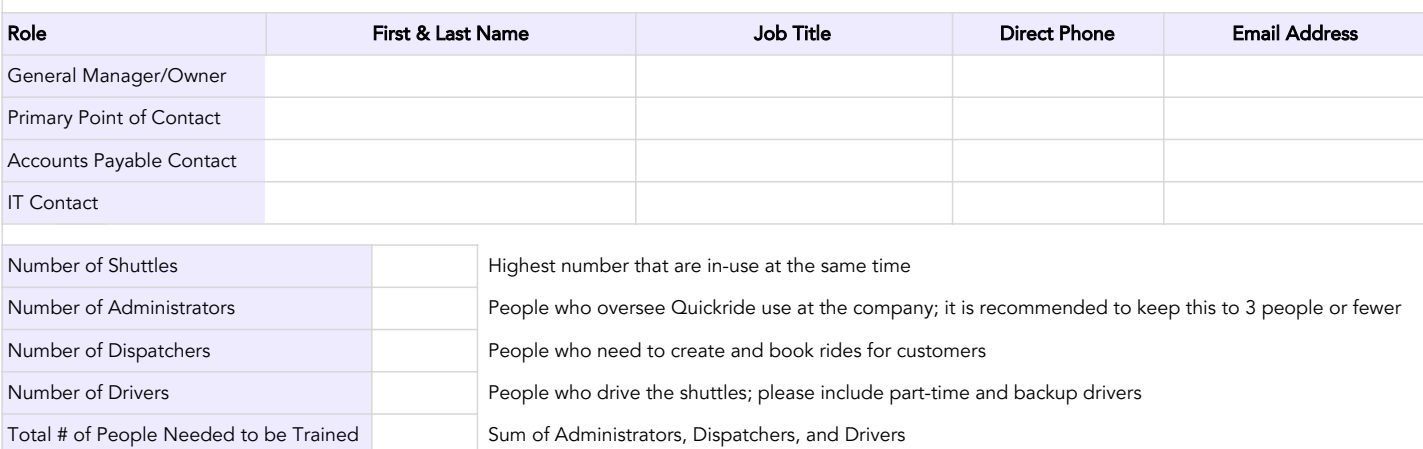

Account Settings

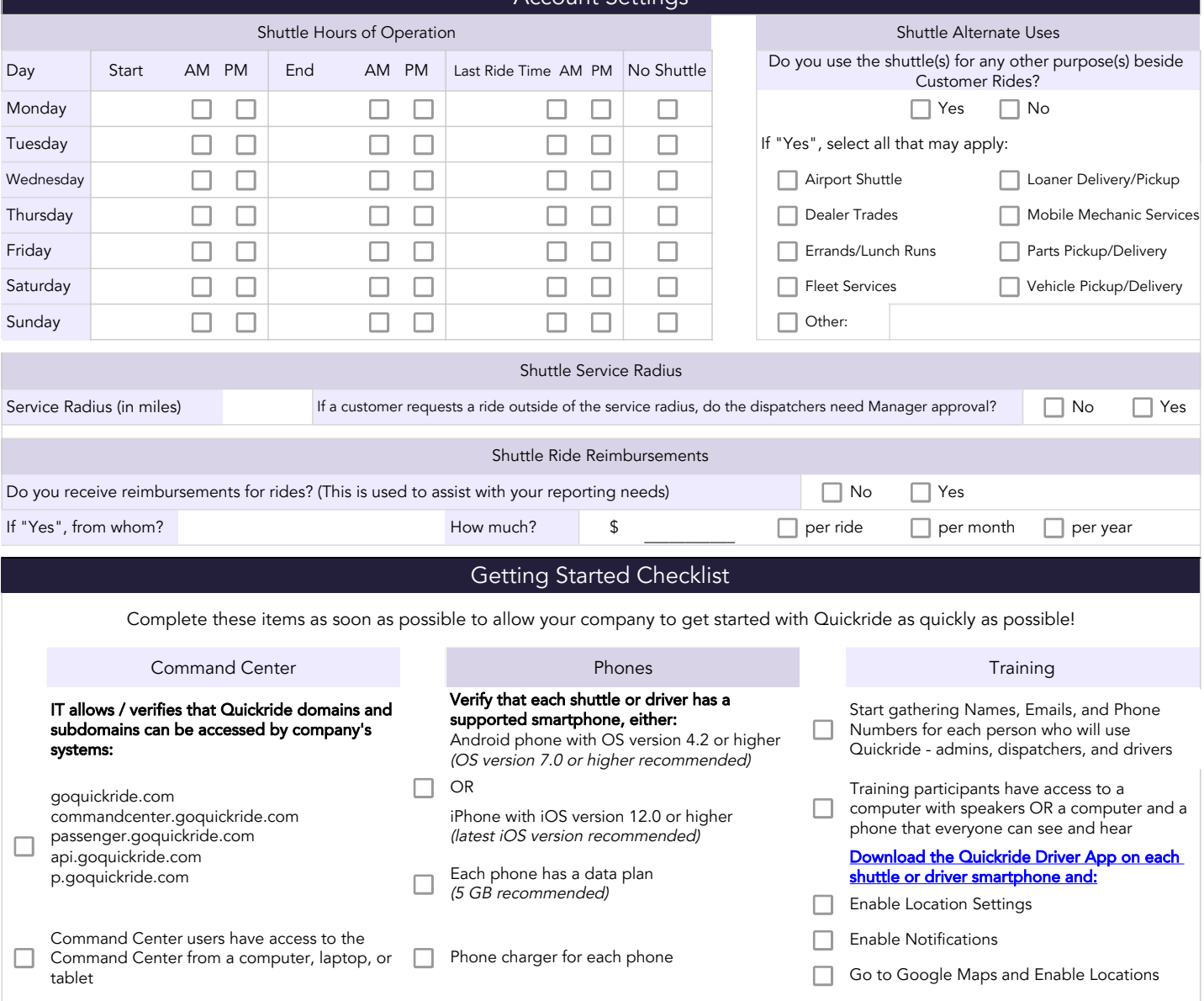

Internet browser pop-up blocker is disabled and a Phone dash mount for each shuttle Make sure drivers bring their phones with the Command Center the first time users log in a Phone dash mount for each shuttle  $\Box$  Quickrid Make sure drivers bring their phones with<br>Quickride downloaded on them to training